## 8 Die Inbetriebnahme des Spektrometers

### 8.1 Die Spektrometersoftware

Für die Inbetriebnahme des Spektrometers waren umfangreiche Softwareentwicklungsarbeiten notwendig. Zu diesem Zweck wurden objektorientierte Pascal-Dialekte Borland Turbo Pascal 7.0® und Delphi 5® als Programmiersprache eingesetzt. Speziell die Programmiersprache, der Delphi 5® zu Grunde liegt, wird Object-Pascal genannt. Wichtige Grundlage für die erfolgreiche Softwareentwicklung war die Umsetzung der in Abschnitt 4 beschriebenen mathematischen Verfahren in Object-Pascal-Code.

### 8.1.1 Die Software für den Steuerrechner

Wie bereits in Abschnitt 6.2.2 erwähnt worden ist, besteht die Spektrometerhardware unter anderem aus zwei Rechnern. Ein Rechner, auf dem das Betriebssystem MS-DOS installiert ist, dient zur Steuerung des A/D-Wandlers, welcher die CCD´s ausliest. Dieser Steuerrechner ist mit einem Windows-Auswerterechner verbunden, welcher zur Auswertung der Chromatogramme und Spektren dient.

Das Zusammenspiel dieser beiden Computer funktioniert folgendermaßen: Der DOS-Rechner liest ständig den A/D-Wandler aus. Auf diese Weise ist der Betriebszustand des Wandlers konstant. Was mit den gewandelten Daten geschehen soll, bestimmt der Windows-Rechner, indem er folgende Betriebsstati vorgibt:

- 1. Chromatogramm: Es soll ein Chromatogramm zum Windows-Rechner gesendet werden.
- 2. Spektrum: Es soll ein Spektrum zum Windows-Rechner gesendet werden.
- 3. Standby: Die Daten sollen verworfen werden.

Neben diesen Betriebstati gibt es zwei weitere:

- 1. Parameter: Der Steuerrechner soll Parameter wie z. B. die Wellenlängen, auf den ein Chromatogramm gemessen werden soll, und die Anzahl der Wiederholungsmessungen pro Datenpunkt empfangen.
- 2. Leerlauf: Dies ist der Betriebsstatus, wenn die I/O-Timer-Counter-Karte im Windows-Rechner noch nicht initialisiert worden ist. In diesem Zustand besitzt der Steuerrechner keine Informationen über die angeforderte Belichtungszeit der CCD-Zeilen und weist den Wandler daher an, mit maximaler Geschwindigkeit zu arbeiten. Gäbe es diesen Status nicht, so würde das DOS-Programm ohne eingeschalteten Windows-Rechner in einer Endlosschleife hängen bleiben.

Der Betriebsstatus wird von der I/O-Timer-Counter-Karte im Windows-Rechner gesendet und von der I/O-Karte im Steuerrechner empfangen. Jeder Wechsel des Betriebsstatus wird zunächst über die RS232-Schnittstelle bestätigt. Anschließend werden vom Steuerrechner über diese Schnittstelle entweder das angeforderte Spektrum oder Chromatogramm gesendet oder Parameter empfangen.

Die I/O-Timer-Counter-Karte enthält einen Quarzoszillator, der es ermöglicht ein TTL-Signal mit einer exakt definierten Taktrate zum Steuerrechner zu senden. Mit dieser Taktrate wird der A/D-Wander dazu veranlasst die CCD´s auszulesen. Die Taktfrequenz stimmt demnach mit der Belichtungszeit für die CCD´s überein.

Die DOS-Software kann bis zu 60 Einzelchromatogramme simultan aufzeichnen. Zu diesem Zweck fordert sie von der Windows-Software bis zu 60 Spektralbereiche und optional noch einmal die gleiche Anzahl an Spektralbereichen für eine Blindwertbestimmung an. Die Spektralbereiche werden in Pixelzahlen von 0 bis 8399 angegeben. Pro CCD-Zeile sind nur 2048 Pixel vorhanden. Wegen der einfacheren Handhabung ist mit 2100 Pixel pro Zeile gerechnet worden. Das Array, welches das Spektrum aufnimmt, besitzt also 8400 Elemente, von denen die, die nicht einem CCD-Pixel zugeordnet werden können, mit Nullen aufgefüllt sind. Die Einzelchromatogramme können nach 2 Methoden erfasst werden:

- 1. Die maximale Spektraldichte wird ermittelt. Optional kann eine Glättung über drei oder 5 Punkte erfolgen. Als Glättungsverfahren kommt die Bewegtsegmentglättung mittels eines Filters auf Basis einer Binominalverteilungsfunktion zum Einsatz (siehe Abschnitt 4.5).
- 2. Die mittlere Spektraldichte über den gesamten gewählten Spektralbereich wird ermittelt. Es wird also die durchschnittliche Intensität auf einen bestimmten Wellenlängenbereich aufintegriert.

Von den ermittelten Messwerten kann auf Wunsch die mittlere Spektraldichte des zur Blindwertbestimmung vorgesehenen Spektralbereiches subtrahiert werden.

 $\overline{a}$ 

#### 8.1.2 Die Windows-Software

Die Windows-Software ist eine vollständige Windows-Applikation mit graphischem Benutzerinterface. Der Quellcode der mit Object-Pascal erstellten Software und das ausführbare Programm befindet auf der CD im Einband.<sup>1</sup> Die Software ist eine Eigenentwicklung. Lediglich für die Ansteuerung der RS232-Schnittstelle wurde auf eine Freeware-Komponente entwickelt von Dejan Crnila [44] zurückgegriffen. Die Software kann sowohl Spektren als auch Chromatogramme aufzeichnen und abspeichern. Bei der Aufzeichnung ist die Software in der Lage, sowohl bei Chromatogrammen als auch bei Spektren eine Scharmittelung durchzuführen (vergleiche mit Abschnitt 4.5). Für bereits aufgezeichnete Chromatogramme und Spektren steht die Möglichkeit zur Bewegtsegmentglättung offen. Es können 3, 5 und 7 Datenpunkte große Filter auf Basis der Binominalverteilungsfunktion gewählt werden. Die Driftkorrektur bei einer Schar simultan aufgezeichneter Einzelchromatogramme kann nach der in Abschnitt 4.9.2 beschriebenen Methode durchgeführt werden. Es ist auch möglich die Basislinie aller Einzelchromatogramme auf Null zu setzen (siehe Abschnitt 4.9.1). Die 1. Ableitung kann sowohl bei Spektren als auch bei Chromatogrammen gebildet werden.

In Chromatogrammen kann vollautomatisch nach Signalen gesucht werden. Gefundene Peaks werden quantifiziert. Hierbei wird die Höhe, die Breite, das Integral, der Offsett vor dem Flankenanstieg des Signals und ein Deformationsfaktor bestimmt. Der Deformationsfaktor ist der Quotient aus maximaler und minimaler Steigung (siehe Abschnitt 4.8). Bei der Suche nach dem Schwellenwert, ab dem ein Signal vorliegt, kann gewählt werden, ob nur ein ausgesuchtes Einzelchromatogramm oder alle Einzelchromatogramme abgesucht werden (siehe Abschnitt 4.9.3). Sind Signale nicht vollständig aufgelöst, so muss der Bereich, in dem sich das Signal befindet manuell mit der Maus ausgewählt werden. Hierbei ist auch eine Basislinienkorrektur anhand einer Tangente möglich (siehe Abschnitt 4.8). Der Bereich für die Basislinie ist bei jeder Art der Signalbestimmung manuell vorzuwählen.

Die Daten der Signale, die quantifiziert worden sind, können in einer Datenbank gespeichert und verwaltet werden. In der Datenbank wird jedes Signal einer Substanz zugeordnet. Das Datenbankmodul versetzt den Anwender in die Lage, statistische Auswertungen mit Hilfe der multivariaten linearen Regression durchzuführen. Mit dem Datenbankmodul ist es zudem möglich, unbekannte chromatographische MIP-MED-Signale den Substanzen zuzuordnen, zu denen sie am besten passen. Zu diesem Zweck werden die mittels der Signalerfassungsfunktion gewonnenen Daten über eine eigens hierfür einwickelte Methode mit denen in der Datenbank verglichen.

<sup>&</sup>lt;sup>1</sup> Die Steuerroutinen für das Spektrometer, welche in der in Turbo Pascal 7.0<sup>®</sup> geschriebenen Steuersoftware integriert sind, dürfen aus lizenzrechtlichen Gründen nicht veröffentlicht werden. Daher fehlt die Software für den Steuerrechner auf der CD.

Die Auswertung für verschiedene Sorten von Chromatogrammen kann mit einer Methodenverwaltung vereinfacht werden. Methoden sind Parametersets zur Aufzeichnung und Auswertung von Chromatogrammen. In einem Methodenset werden die Spektralbereiche, auf denen Einzelchromatogramme gemessen werden, Steuerparameter für die DOS-Software und Parameter, die zur Weiterverarbeitung der chromatographischen Daten benötigt werden, zusammengefasst. Es können mehrere solcher Parametersets angelegt werden, welche für verschiedene Problemstellungen optimiert worden sind. Für das Datenbankmodul stehen ebenfalls solche Parametersets zur Verfügung. So können mehrere verschiedene Datenbanken, beispielsweise eine mit Messwerten von stickstoffhaltigen Verbindungen oder eine mit Messwerten von nicht stickstoffhaltigen Verbindungen, aufgebaut werden. Es kann für jede Datenbank separat bestimmt werden, wie sie sich bei der statistischen Auswertung der Messwerte oder bei der Substanzerkennung zu verhalten hat.

Die Software ist in der Lage jedes einzelne Pixel der CCD-Sensoren einer Wellenlänge zuzuordnen. Zu diesem Zweck steht eine Tabelle mit Pixelzahlen und zugeordneten Wellenlängen zur Verfügung. Im Spektralbereich jeder der 4 CCD-Zeilen des Spektrometers müssen mindestens zwei Pixel einer Wellenlänge zugeordnet werden. Es stehen Funktionen zur Verfügung, ein bekanntes Spektrum aufzuzeichnen, Signale mit der Maus auszuwählen und die Pixelzahl, bei der sich das Maximum befindet, in die Tabelle zu überführen. In ähnlicher Weise können die Spektralbereiche von Linien und Banden auch in ein Methodenset zur Aufzeichnung und Auswertung von Chromatogrammen überführt werden.

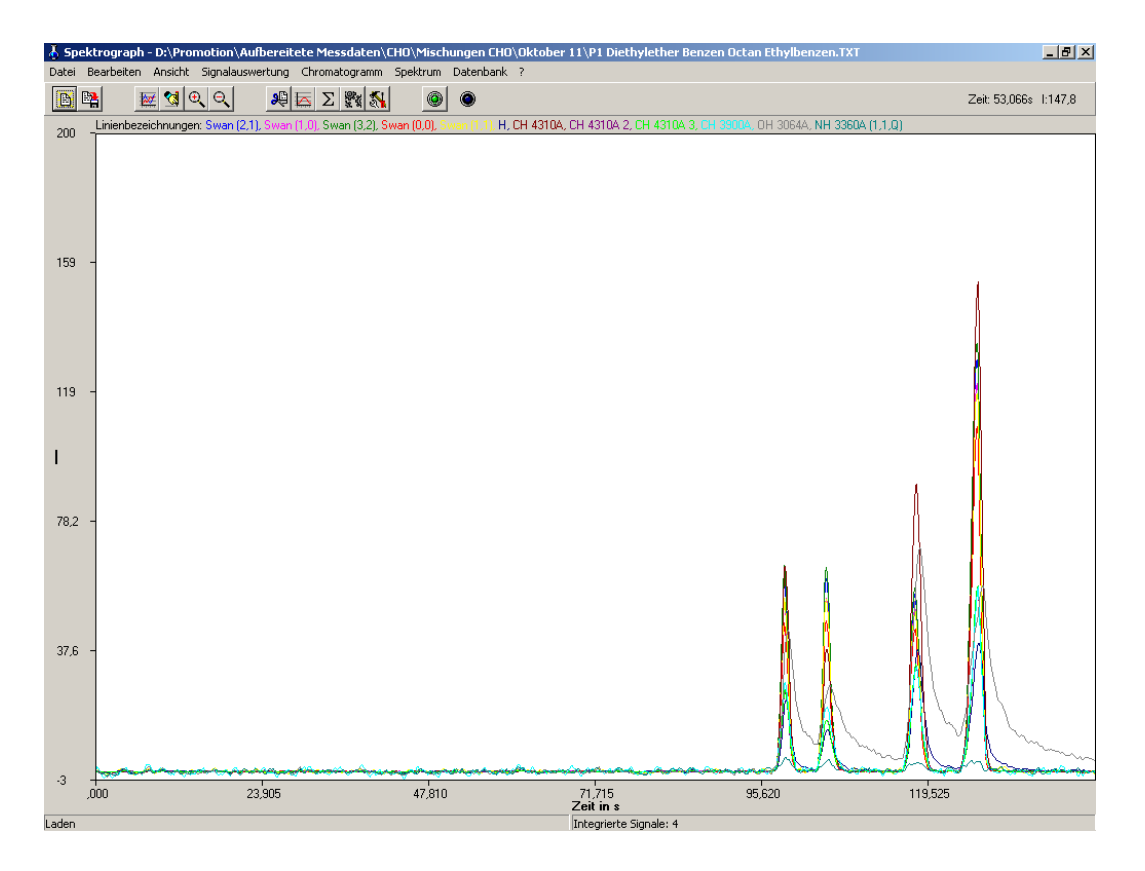

Abbildung 8.1-1: Die Windows-Applikation der Spektrometersoftware

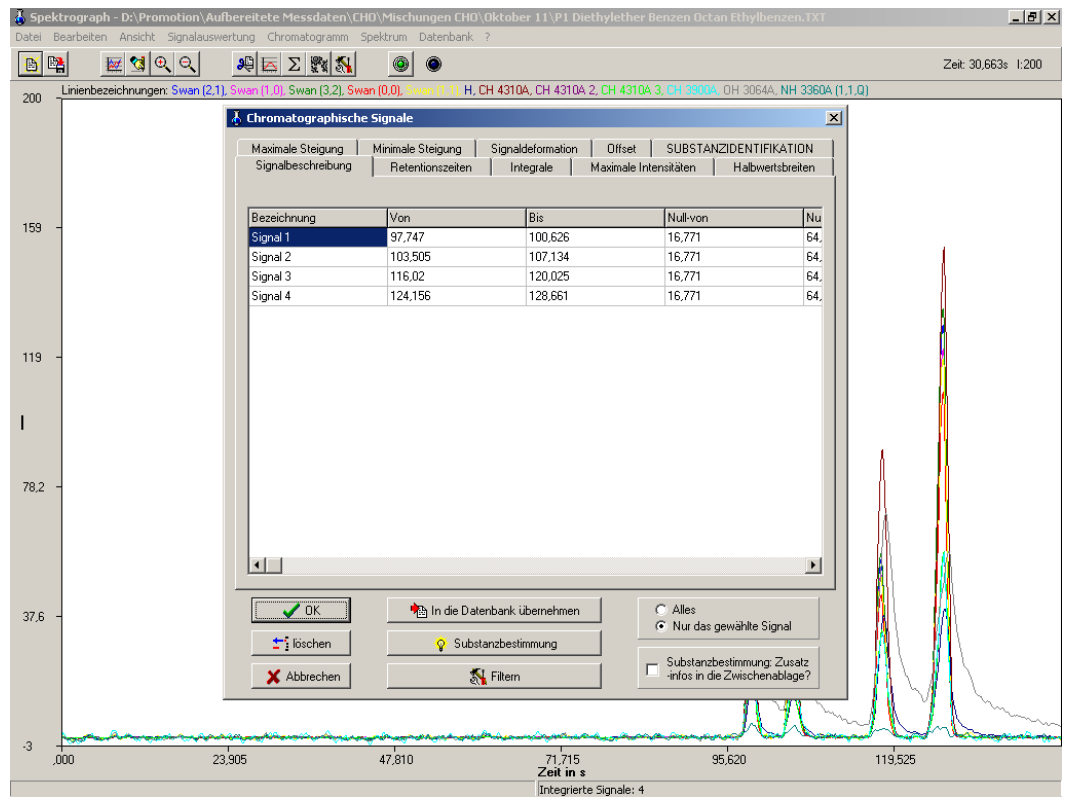

Abbildung 8.1-2: Windows-Spektrometersoftware mit geöffnetem Modul zur Ansicht und Verwaltung der erfassten Signaldaten

| $   \times$<br>A Spektrograph - D:\Promotion\Aufbereitete Messdaten\CHO\Mischungen CHO\Oktober 11\P1 Diethylether Benzen Octan Ethylbenzen.TXT<br>Datei Bearbeiten Ansicht Signalauswertung Chromatogramm Spektrum Datenbank ? |                                                                      |                                                                                                    |                                            |                            |                             |                    |  |
|----------------------------------------------------------------------------------------------------|----------------------------------------------------------------------|----------------------------------------------------------------------------------------------------|--------------------------------------------|----------------------------|-----------------------------|--------------------|--|
| 罂<br>$\frac{1}{2}$ and $\frac{1}{2}$<br>B                                                                                                    | 의內<br>$\Sigma$ $\mathbb{R}$ $\mathbb{N}$                             | 0<br>$\bullet$                                                                                         |                                            |                            |                             | Zeit: 55.82s 1:200 |  |
| 200                                                                                                    | Linienbezeichnungen: Swan (2,1), Swan (1,0), Swan (3,2), Swan (0,0), |                                                                                                    | H, CH 4310A, CH 4310A 2, CH 4310A 3, CH 31 |                            | OH 3064A, NH 3360A (1,1,0)  |                    |  |
|                                                                                                    |                                                                      |                                                                                                    |                                            |                            |                             |                    |  |
|                                                                                                    | <b>Datenbank bearteiten</b>                                          |                                                                                                    |                                            |                            |                             | $\vert x \vert$    |  |
|                                                                                                    |                                                                      |                                                                                                    |                                            |                            | $\overline{\phantom{a}}$    |                    |  |
|                                                                                                    | Anilin NH_H<br>Substanz:                                             |                                                                                                    |                                            |                            |                             |                    |  |
|                                                                                                    | Vergleichssubstanz:                                                  | Anilin NH H                                                                                            |                                            |                            | $\overline{\phantom{0}}$    |                    |  |
| 159                                                                                                    |                                                                      | Signalbeschreibung   Integrale   Maximale Intensitäten   Halbwertsbreiten   Signaldeformation   Offset |                                            |                            |                             |                    |  |
|                                                                                                    | Signalnummer                                                         | Chromatogramm: Datum                                                                                   | Chromatogramm: Uhrzeit                     | Signalbestimmung: Datum    | Signalbestimmu <sup>4</sup> |                    |  |
|                                                                                                    |                                                                      | 22.09.2001                                                                                             | 23:58:18                                   | 25.11.2002                 | 15:17:35                    |                    |  |
|                                                                                                    |                                                                      | 22.09.2001                                                                                             | 23:58:18                                   | 25.11.2002                 | 15:17:35                    |                    |  |
|                                                                                                    | в                                                                    | 22.09.2001                                                                                             | 23:58:18                                   | 25.11.2002                 | 15:17:35                    |                    |  |
|                                                                                                    |                                                                      | 22.09.2001                                                                                             | 23:58:18                                   | 25.11.2002                 | 15:17:35                    |                    |  |
| 119                                                                                                    | 5                                                                    | 22.09.2001                                                                                             | 23:58:18                                   | 25.11.2002                 | 15:17:35                    |                    |  |
|                                                                                                    | 6                                                                    | 22.09.2001                                                                                             | 23:58:18                                   | 25.11.2002                 | 15:17:35                    |                    |  |
|                                                                                                    |                                                                      | 22.09.2001                                                                                             | 23:58:18                                   | 25.11.2002                 | 15:17:35                    |                    |  |
|                                                                                                    | 8                                                                    | 22.09.2001                                                                                             | 23:58:18                                   | 25.11.2002                 | 15:17:35                    |                    |  |
|                                                                                                    | $\overline{9}$                                                       | 22.09.2001                                                                                             | 23:58:18                                   | 25.11.2002                 | 15:17:35                    |                    |  |
|                                                                                                    | 10                                                                   | 22.09.2001                                                                                             | 23:58:18                                   | 25.11.2002                 | 15:17:35                    |                    |  |
|                                                                                                    | 11                                                                   | 22.09.2001                                                                                             | 23:58:18                                   | 25.11.2002                 | 15:17:35                    |                    |  |
| 78.2                                                                                                    | 12                                                                   | 22.09.2001                                                                                             | 23:58:18                                   | 25.11.2002                 | 15:17:35                    |                    |  |
|                                                                                                    | 13                                                                   | 22.09.2001                                                                                             | 23:58:18                                   | 25.11.2002                 | 15:17:35                    |                    |  |
|                                                                                                    | 14                                                                   | 22.09.2001                                                                                             | 23:58:18                                   | 25.11.2002                 | 15:17:35                    |                    |  |
|                                                                                                    | 15                                                                   | 22.09.2001                                                                                             | 23:58:18                                   | 25.11.2002                 | 15:17:35                    |                    |  |
|                                                                                                    | 16<br>$\blacktriangleleft$                                           | 22.09.2001                                                                                             | 23:58:18                                   | 25.11.2002                 | 15:17:35                    |                    |  |
|                                                                                                    |                                                                      |                                                                                                    |                                            |                            |                             |                    |  |
| 37.6                                                                                                    | <b>N</b> Filtern                                                     | Beliebiges Signal interpoliem                                                                          |                                            | Robuster Substanzvergleich | $\sqrt{a}$                  |                    |  |
|                                                                                                    |                                                                      | In der Datenbank gespeicherte Signale interpoliern                                                     |                                            | Substanzen vergleichen     | X Abbrechen                 |                    |  |
|                                                                                                    |                                                                      |                                                                                                    |                                            |                            |                             |                    |  |
| $\cdot$ 3<br>.000                                                                                                    | 23,905                                                               | 47,810                                                                                                 | 71,715                                     | 95.620                     |                             | 119.525            |  |
|                                                                                                    |                                                                      |                                                                                                    | Zeit in s                                  |                            |                             |                    |  |
| Laden                                                                                                    |                                                                      |                                                                                                    | Integrierte Signale: 4                     |                            |                             |                    |  |

Abbildung 8.1-3: Windows-Spektrometersoftware mit geöffnetem Modul zur Verwaltung von in der Datenbank gespeicherten Messwerten für verschiedene Substanzen

# 8.2 Die Wellenlängenkalibration

Molekülspektren zweiatomiger Moleküle in Argonniederdruckplasmen besitzen auf Grund ihrer Vibrations- und Rotationsfeinstrukturen ein sehr charakteristisches Aussehen (siehe Abschnitt 3.2). Sie können auch dann gut identifiziert werden, wenn die Wellenlängenangaben im Spektrum unzuverlässig sind. Daher wurden sie zur Wellenlängenkalibration des CCD-Spektrometers herangezogen. Zu diesem Zweck sind Einzelspektren vom Argonplasma und dem Argonplasma unter Zufuhr organischer Substanzen aufgenommen worden. Molekülspektren von CC, CH, CN, NH und CS sowie eine Kohlenstoff- und eine Wasserstoffatomlinie konnten durch Vergleich mit Spektren, die von H. Jäger<sup>[19]</sup> veröffentlicht worden sind, eindeutig identifiziert werden. Anhand von Wellenlängenangaben, die den Tabellenwerken "The Identification of Molecular Spectra" von Pearse und Gaydon<sup>[25]</sup> sowie "Handbook of Chemistry and Physics"<sup>[8]</sup> und der Dissertation von H. Jäger<sup>[19]</sup> entnommen worden sind, konnte fast allen Einzelsignalen der Bandensysteme eine Wellenlänge zugeordnet werden. Tabelle 8.2-1 beinhaltet alle eindeutig identifizierten Banden und Linien und die in der Literatur gefundenen Wellenlängenangaben. Zusätzlich zu den Termsymbolen ist eine alternative Bezeichnung angegeben, die sich an der in dem Nachschlagewerk von Pearse und Gaydon<sup>[25]</sup> verwendeten Terminologie orientiert und im Fließtext besser lesbar ist. Diese Alternativbezeichnung wird in dieser Dissertationsschrift in den in Tabelle 8.2-3 aufgeführten zwei Fällen abgekürzt. Tabelle 8.2-2 enthält die Signale, die zur Kalibration des Spektrometers herangezogen worden sind, deren Wellenlängen sowie die CCD- und Pixelnummer, bei der die Signale gefunden worden sind. Aus den Daten in Tabelle 8.2-2 kann die Spektrometersoftware mit Hilfe einer linearen Regressionsrechnung jedem Pixel auf jeder CCD-Zeile eine Wellenlänge zuordnen. Die Messbereiche der einzelnen CCD-Zeilen sowie die Abstände der Datenpunkte im Spektrum sind in Tabelle 8.2-4 zu finden.

Die Abbildungen 8.2-1 bis 8.2-16 zeigen die in dieser Arbeit eindeutig identifizierten Bandensysteme im Vergleich zu von H. Jäger<sup>[19]</sup> aufgezeichneten Spektren oder Ausschnitten aus von ihm aufgezeichneten Spektren. Zusätzlich ist das zugehörige Argon-Blindspektrum abgebildet worden.

Alle von H. Jäger aufgezeichneten Spektren sind aus seiner Dissertationsschrift eingescannt worden. Die erhaltene Bitmap-Grafik wurde vektorisiert, gespiegelt und skaliert. Die fehlende Ordinatenbezeichnung ist ergänzt worden. Durch diese Maßnahmen können diese Spektren direkt mit den Spektren verglichen werden, die mit Hilfe des in dieser Dissertation neu entwickelten Detektors aufgezeichnet worden sind.

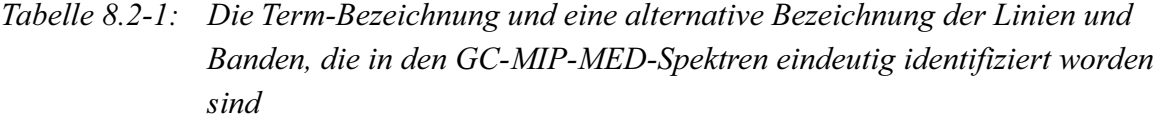

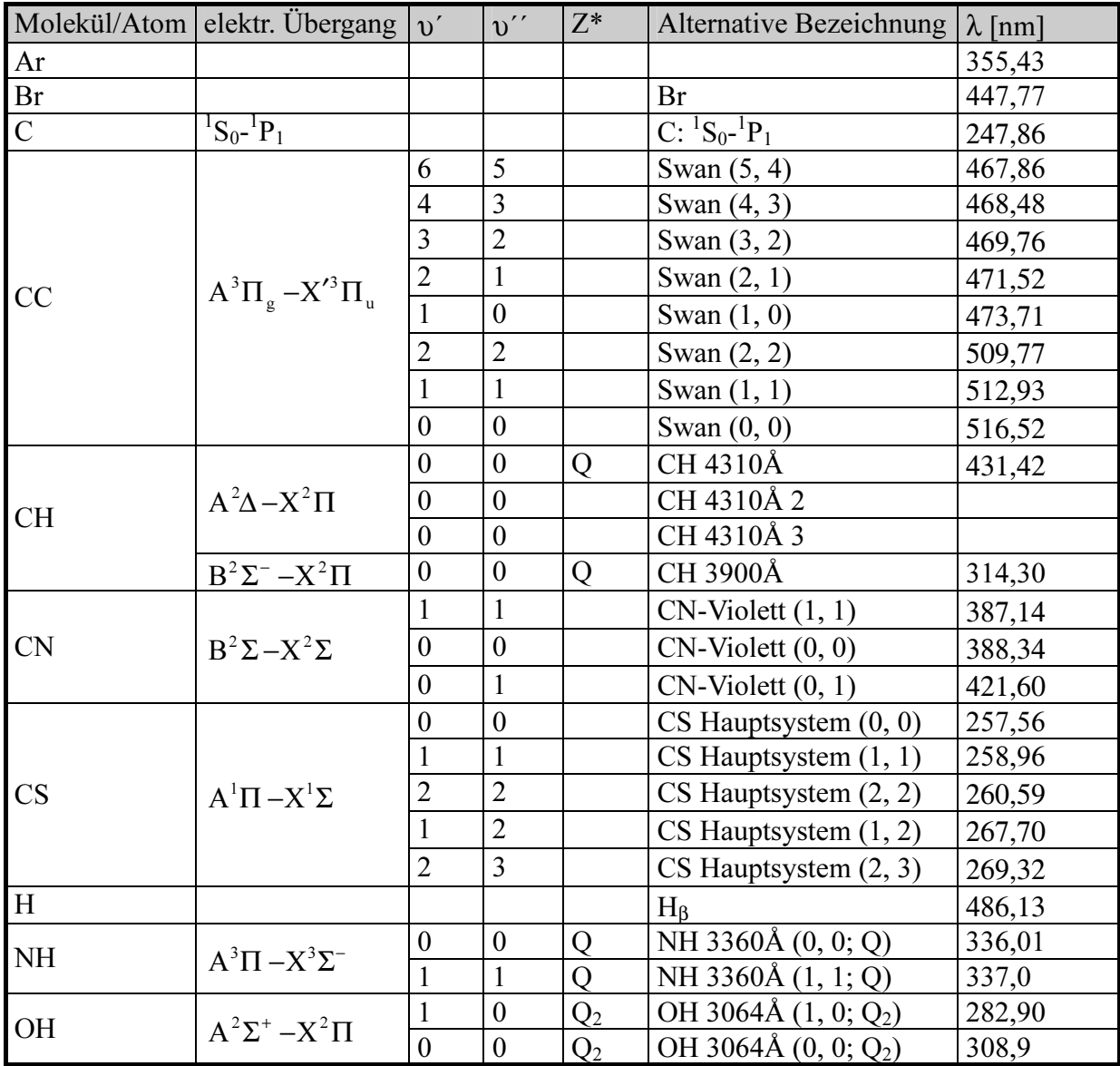

\* Art des Rotationskopfes

| CCD-Zeile      | Lichtquelle              | Linie/Bande                      | $\lambda$ [nm] | Pixelnummer |
|----------------|--------------------------|----------------------------------|----------------|-------------|
| 1              | Ar-Plasma mit Benzen     | $C: {}^{1}S_{0}$ - ${}^{1}P_{1}$ | 247,86         | 1115        |
| $\mathbf{1}$   | Ar-Plasma mit Butanthiol | $CS$ Hauptsystem $(0, 0)$        | 257,56         | 1295        |
| $\mathbf{1}$   | Ar-Plasma mit Butanthiol | $CS$ Hauptsystem $(1, 1)$        | 258,96         | 1324        |
| $\mathbf{1}$   | Ar-Plasma mit Butanthiol | $CS$ Hauptsystem $(2, 2)$        | 260,59         | 1349        |
| $\mathbf{1}$   | Ar-Plasma mit Butanthiol | $CS$ Hauptsystem $(1, 2)$        | 267,70         | 1483        |
| $\mathbf{1}$   | Ar-Plasma mit Butanthiol | $CS$ Hauptsystem $(2, 3)$        | 269,32         | 1510        |
| $\mathbf{1}$   | Ar-Plasma mit Butanthiol | OH 3064Å $(1, 0; Q_2)$           | 282,90         | 1757        |
| $\overline{2}$ | Ar-Plasma mit Benzen     | OH 3064Å $(1, 0; Q_2)$           | 308,9          | 2631        |
| $\overline{2}$ | Ar-Plasma mit Propylamin | NH 3360Å (0, 0; Q)               | 336,01         | 3159        |
| $\overline{2}$ | Ar-Plasma                | Ar                               | 355,43         | 3538        |
| $\overline{3}$ | Ar-Plasma mit Pyridin    | $CN-Vol(1, 1)$                   | 387,14         | 4264        |
| $\overline{3}$ | Ar-Plasma mit Pyridin    | $CN-Vol(0, 0)$                   | 388,34         | 4289        |
| $\overline{3}$ | Ar-Plasma mit Pyridin    | $CN-Vol(0, 1)$                   | 421,60         | 5022        |
| $\overline{3}$ | Ar-Plasma mit Benzen     | CH 4310Å                         | 431,42         | 5233        |
| $\overline{3}$ | Ar-Plasma mit Benzen     | Swan $(3, 2)$                    | 469,76         | 6061        |
| $\overline{3}$ | Ar-Plasma mit Benzen     | Swan $(2, 1)$                    | 471,52         | 6099        |
| $\overline{3}$ | Ar-Plasma mit Benzen     | Swan $(1, 0)$                    | 473,71         | 6146        |
| $\overline{4}$ | Ar-Plasma mit Benzen     | $H_{\beta}$                      | 486,13         | 6527        |
| $\overline{4}$ | Ar-Plasma mit Benzen     | Swan $(1, 1)$                    | 512,93         | 7240        |
| $\overline{4}$ | Ar-Plasma mit Benzen     | Swan $(0, 0)$                    | 516,52         | 7334        |

Tabelle 8.2-2: Linien und Banden, anhand derer die Wellenlängenkalibration des Spektrometers vorgenommen worden ist

Tabelle 8.2-3: Kurzbezeichnung wichtiger Banden und Linien

| Molekül/Atom | elektr. Übergang           | Alternative Bezeichnung | Kurzbezeichnung |
|--------------|----------------------------|-------------------------|-----------------|
| lΗ           |                            | Ħβ                      |                 |
| <b>OH</b>    | $2\Sigma^+ - \Sigma^2 \Pi$ | OH 3064Å $(1, 0; Q_2)$  | OH 3064Å        |

Tabelle 8.2-4: Messbereiche und Datenpunktabstände für die einzelnen CCD-Zeilen

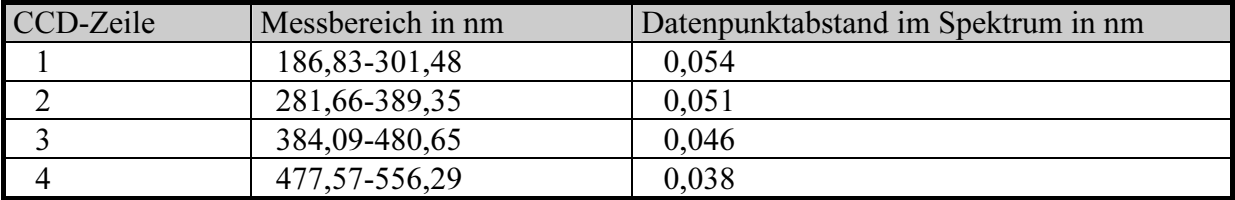

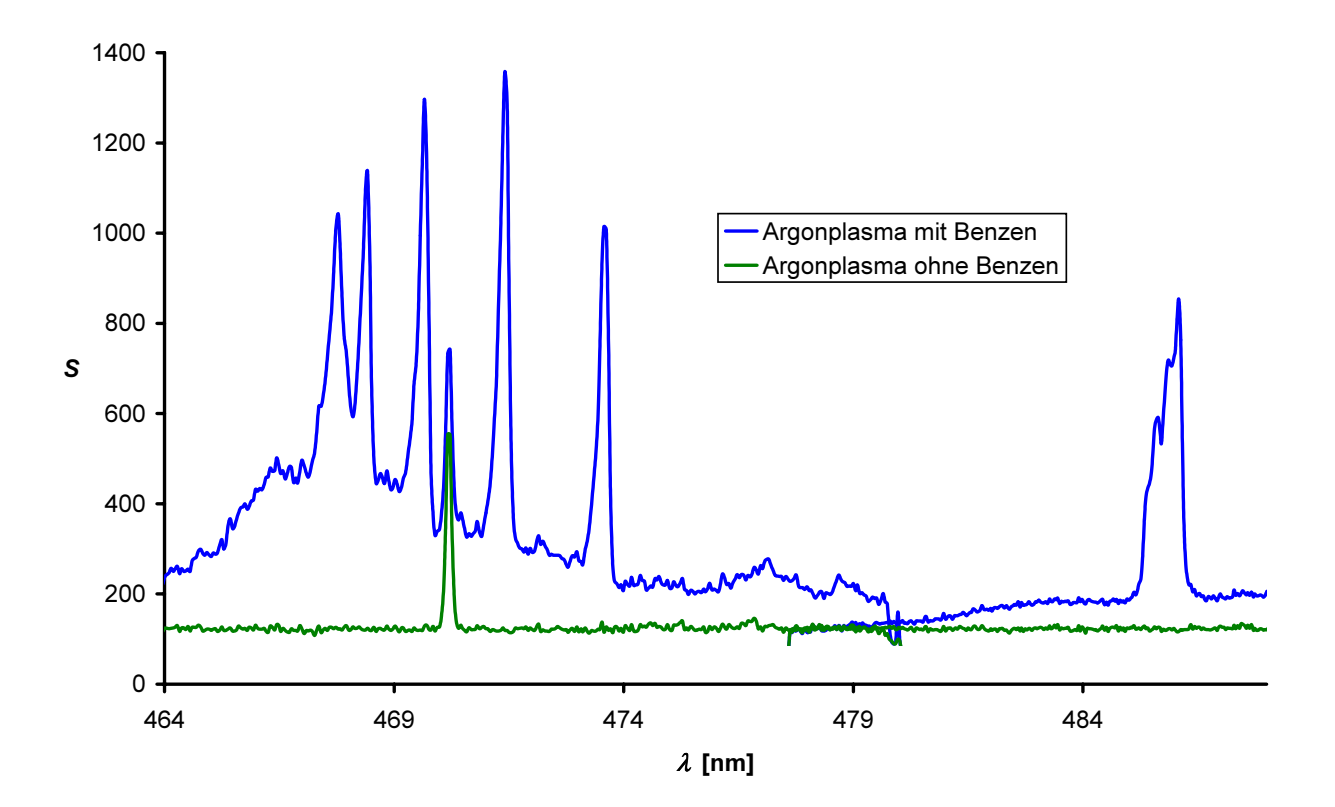

Abbildung 8.2-1: GC-MIP-MED-Signal von CC bei Einleitung von Benzen, Sequenz des  $A^{3}\Pi_{g} - X'^{3}\Pi_{u}$ -Übergangs mit  $\Delta v = -1$  und die H<sub>β</sub>-Linie

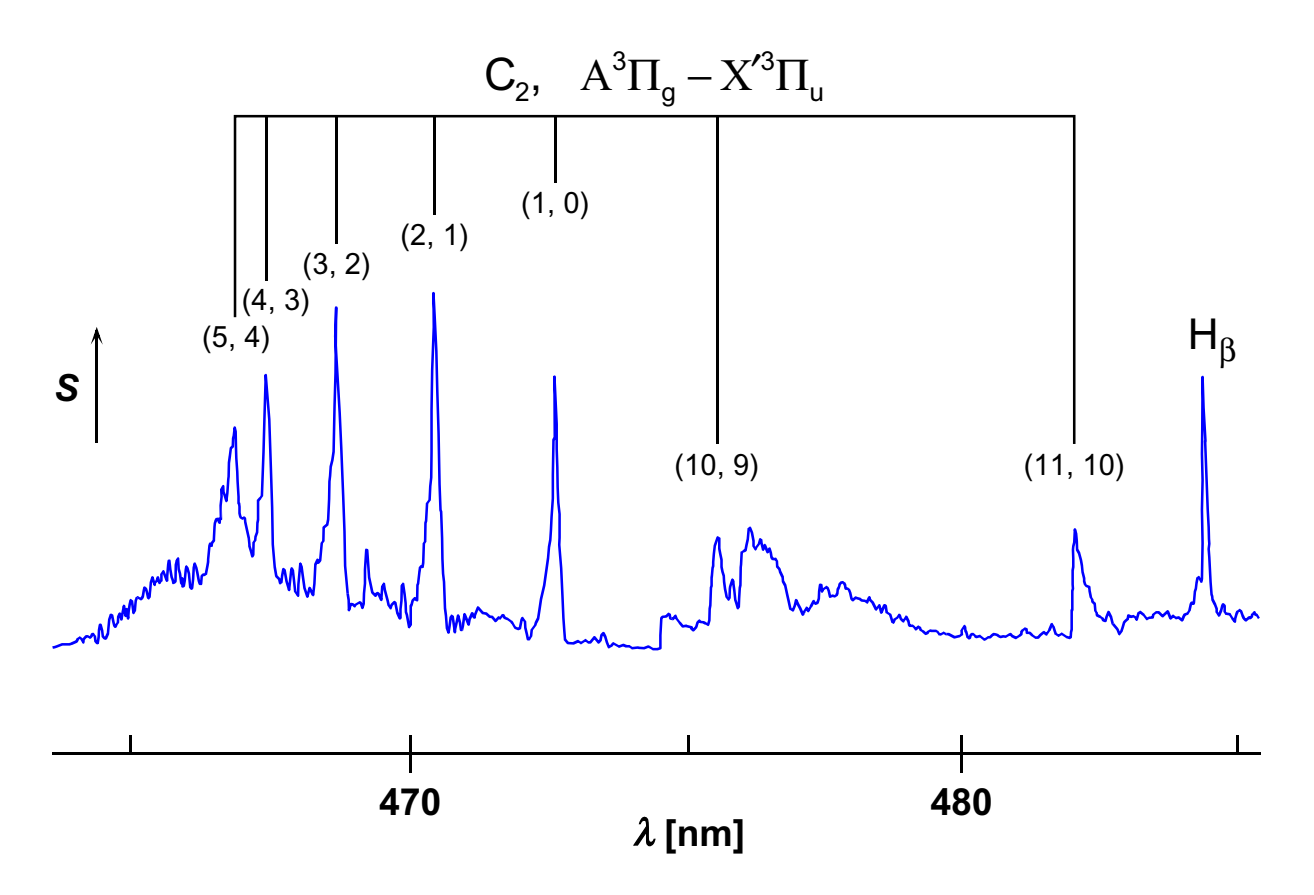

Abbildung 8.2-2: Mit der Apparatur von Jäger aufgezeichnetes MIP-MED-Signal von CC bei Einleitung von Hexan, Sequenz des  $\mathrm{A}^{3}\Pi_{\scriptscriptstyle\mathrm{g}}$  – $\mathrm{X}^{\prime3}\Pi_{\scriptscriptstyle\mathrm{u}}$  $A^{3}\Pi_{g}$  –X<sup> $\prime$ 3</sup> $\Pi_{u}$  -Übergangs mit  $\Delta v$  = -1 und die H<sub>β</sub>-Linie

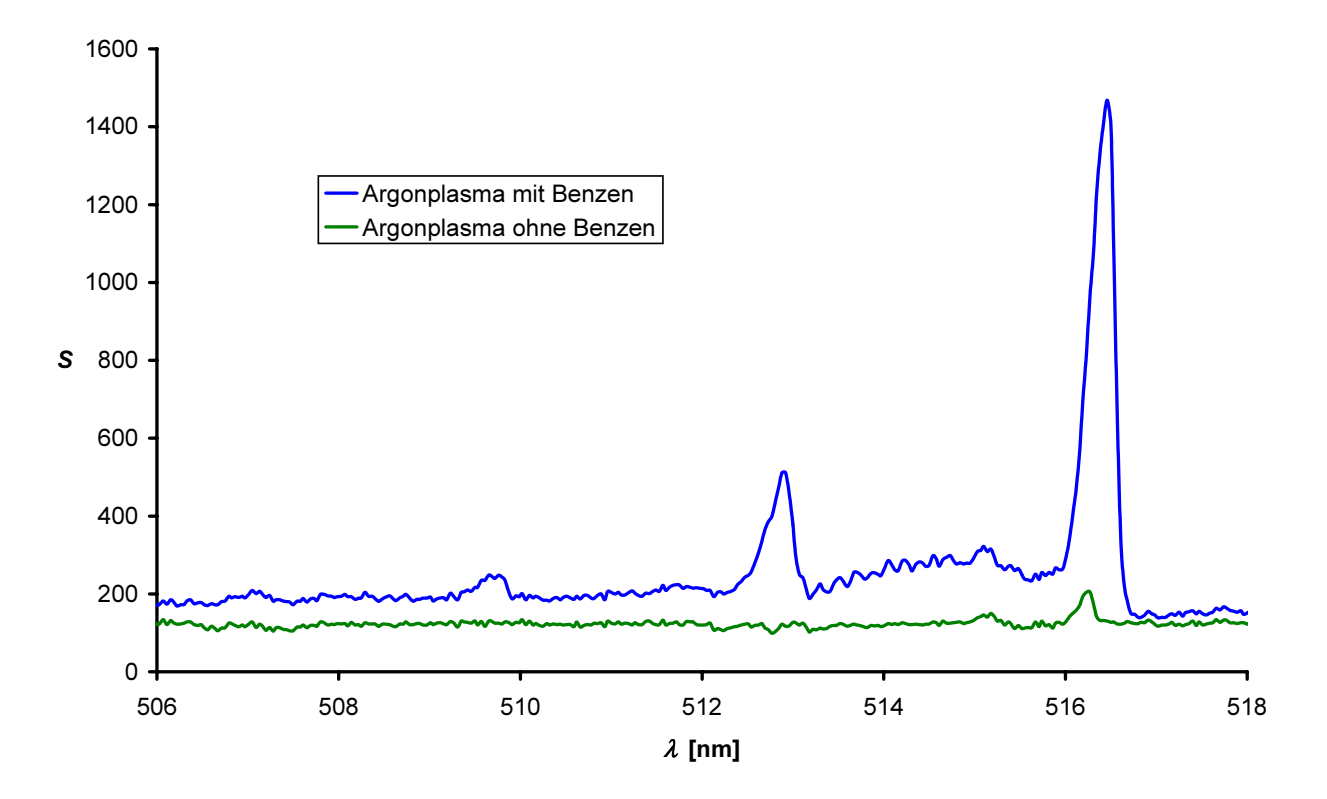

Abbildung 8.2-3: GC-MIP-MED-Signal von CC bei Einleitung von Benzen, Sequenz des  $A^3\Pi_g - X'^3\Pi_u - \ddot{U}$ bergangs mit  $\Delta v = 0$ 

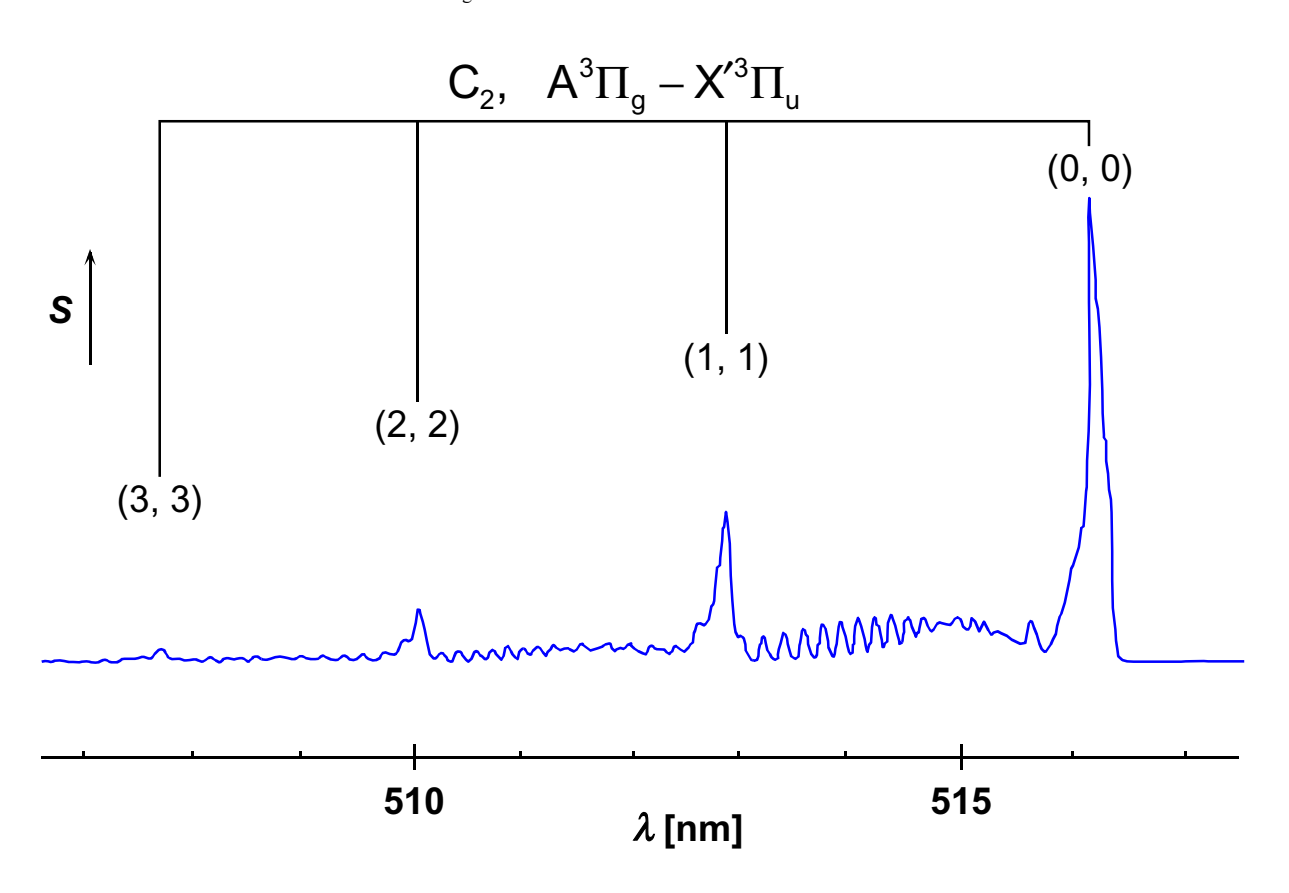

Abbildung 8.2-4: Mit der Apparatur von Jäger aufgezeichnetes MIP-MED-Signal von CC bei Einleitung von Hexan, Sequenz des  $A^3\Pi_{\rm g}$  – $X'^3\Pi_{\rm u}$  $A^3\Pi_g - X'^3\Pi_u - \ddot{U}$ bergangs mit  $\Delta v = 0$ 

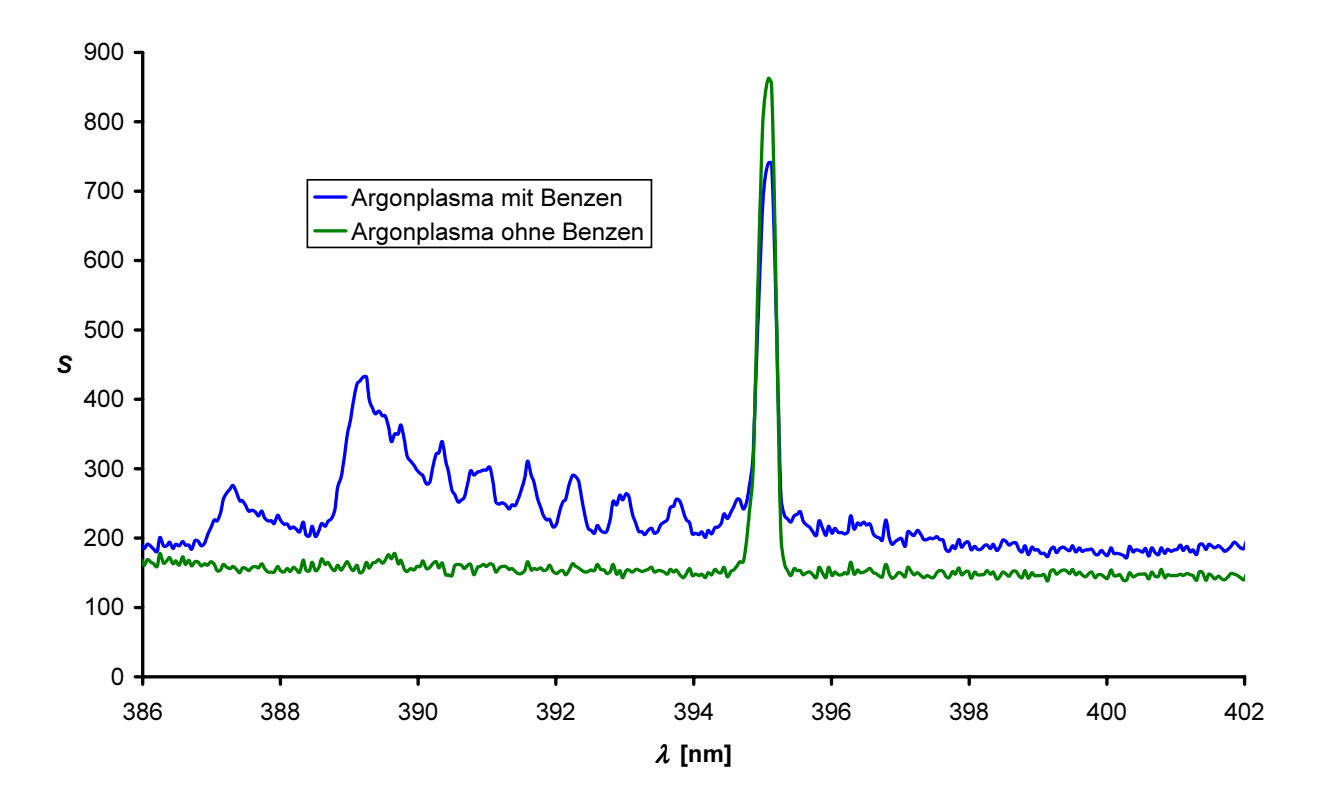

Abbildung 8.2-5: GC-MIP-MED-Signal von CH bei Einleitung von Benzen, Q-Zweig des  $B^2\Sigma^- - X^2\Pi$  -Übergangs

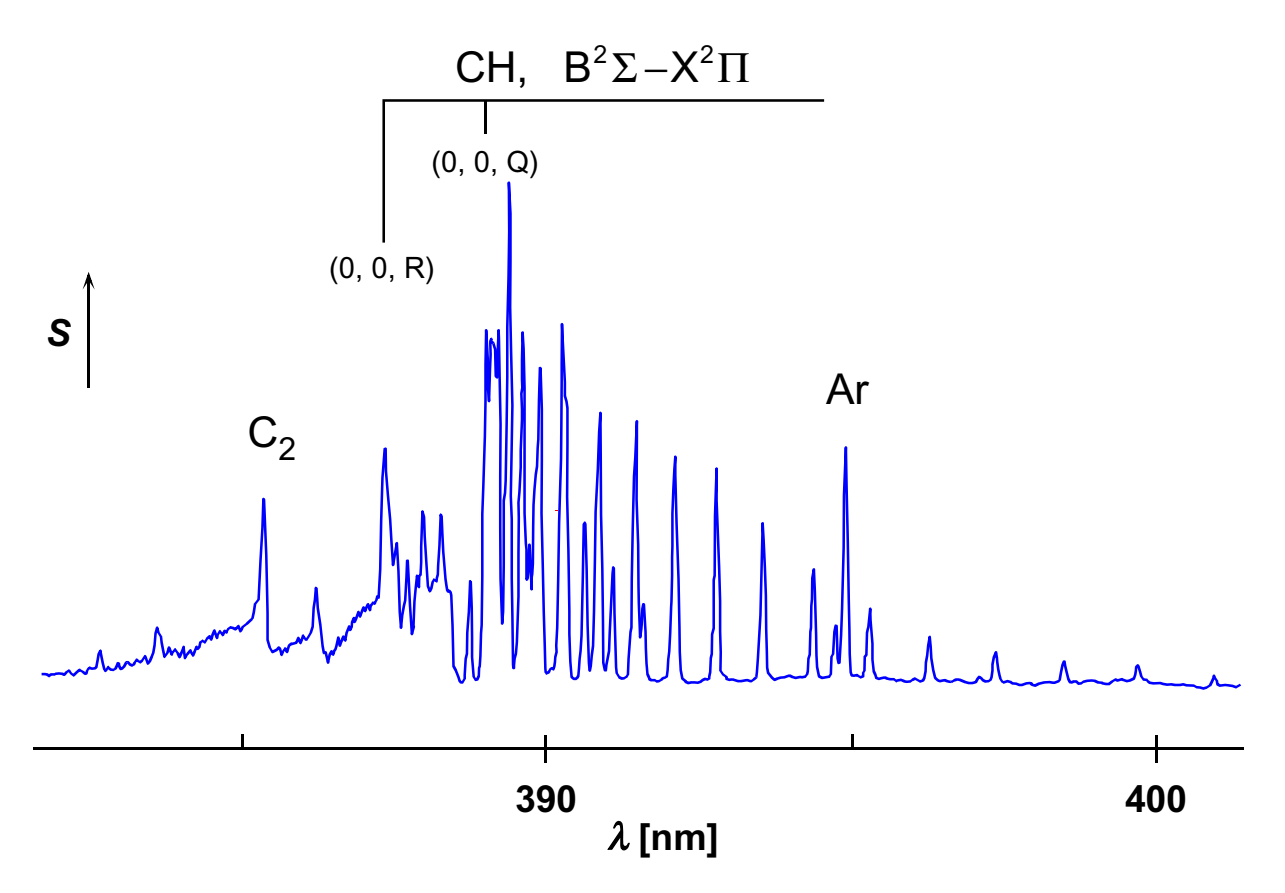

Abbildung 8.2-6: Mit der Apparatur von Jäger aufgezeichnetes MIP-MED-Signal von CH bei Einleitung von Hexan, Q-Zweig des  $B^2\Sigma^- - X^2\Pi$  -Übergangs

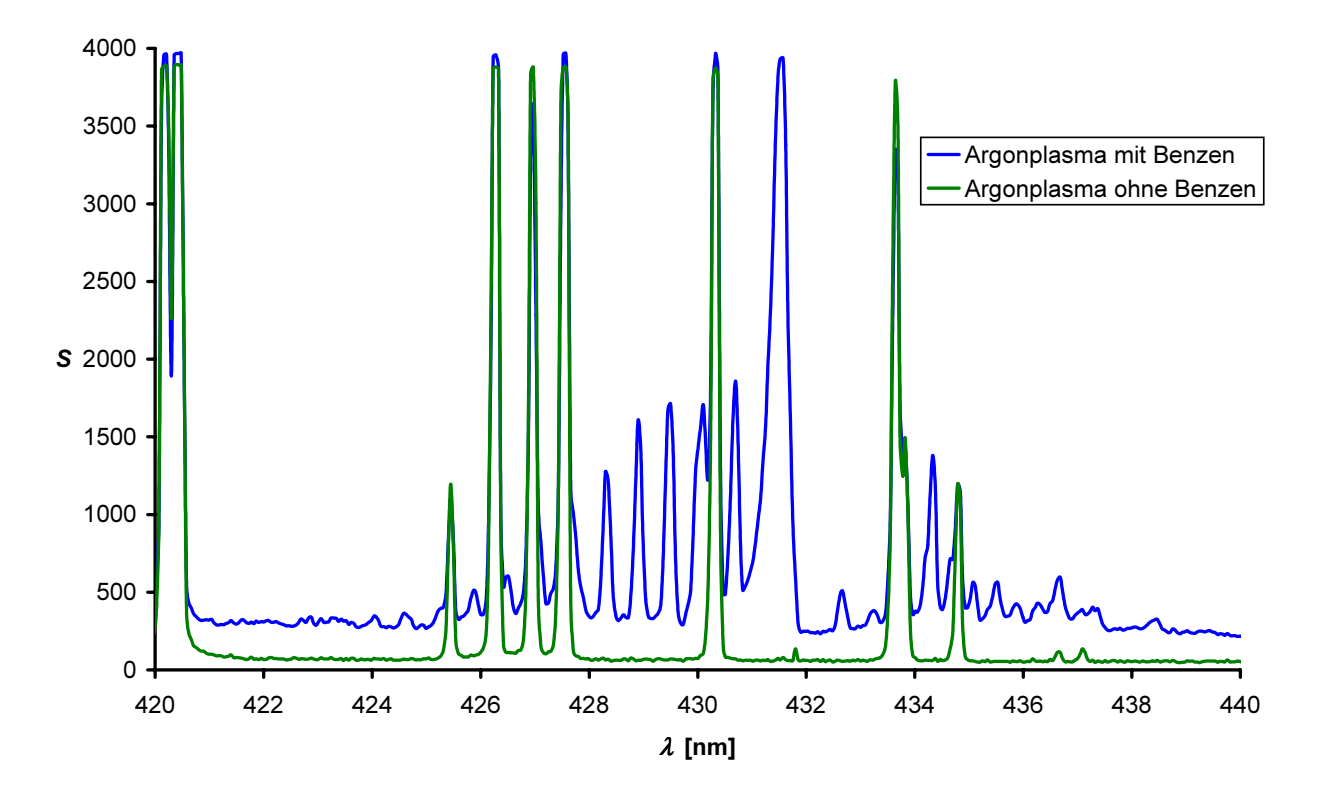

Abbildung 8.2-7: GC-MIP-MED-Signal von CH bei Einleitung von Benzen, Q-Zweig des  $A^2\Delta - X^2\Pi$  -Übergangs

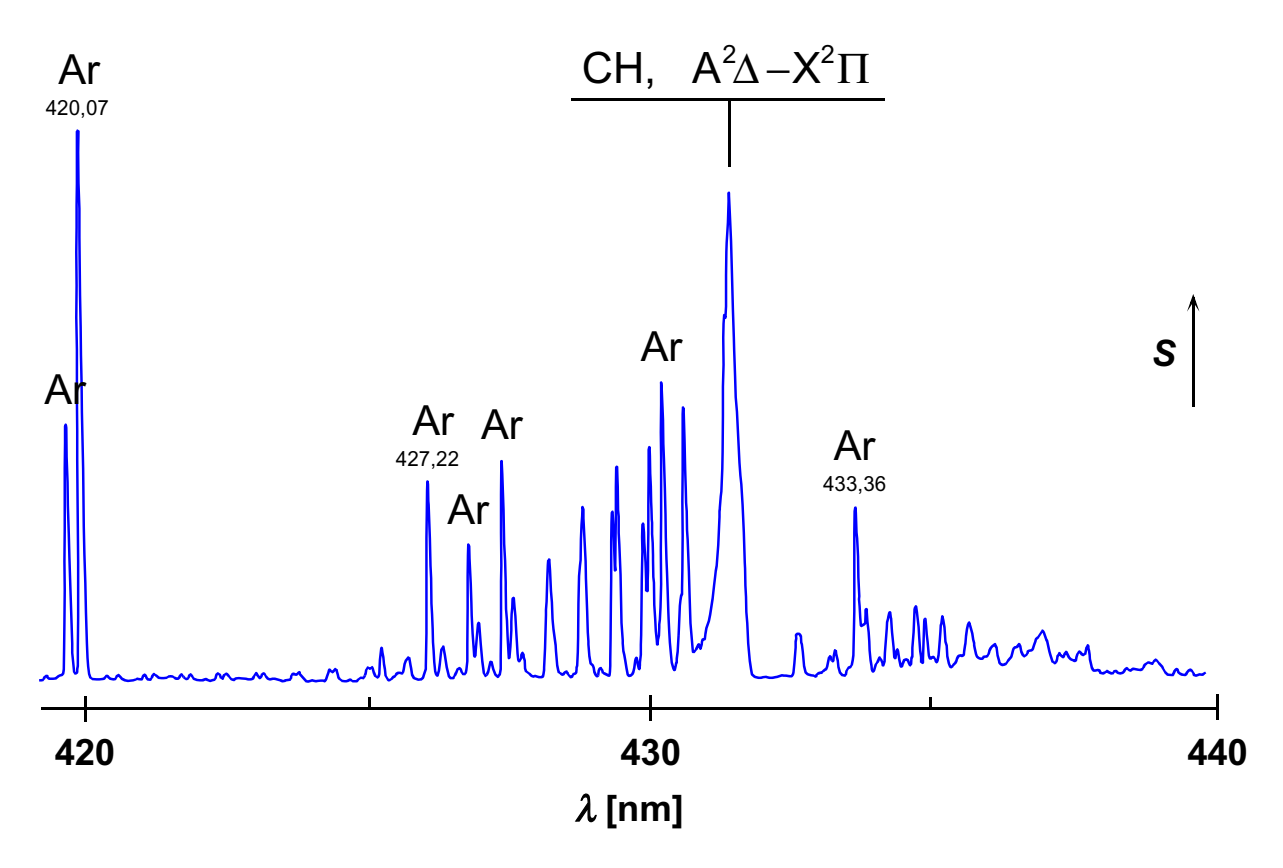

Abbildung 8.2-8: Mit der Apparatur von Jäger aufgezeichnetes MIP-MED-Signal von CH bei Einleitung von Hexan, Q-Zweig des  $A^2\Delta - X^2\Pi$  -Übergangs

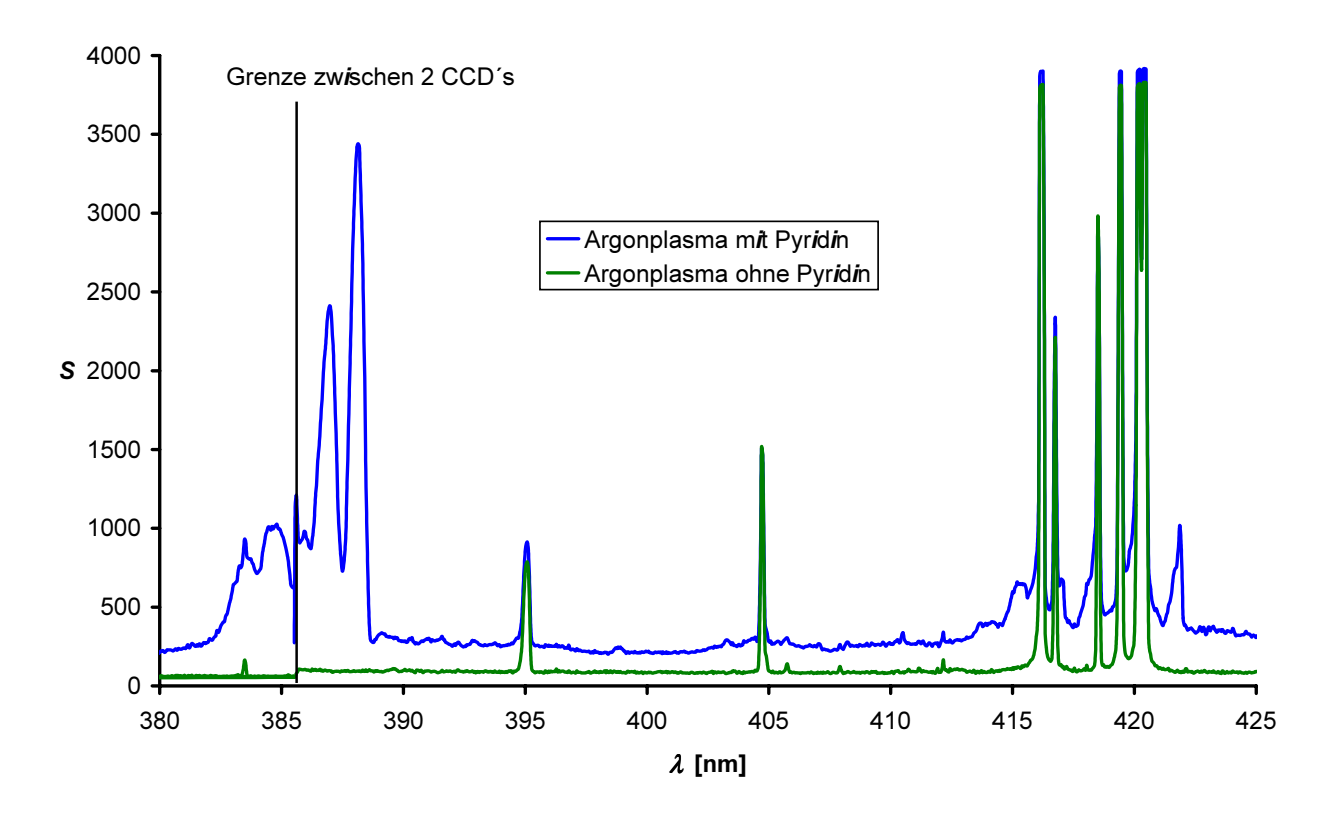

Abbildung 8.2-9: GC-MIP-MED-Signal von CN bei Einleitung von Pyridin, Sequenz des B<sup>2</sup>Σ- $X^2\Sigma$ -Übergangs mit  $\Delta v = 0$  und  $\Delta v = 1$ 

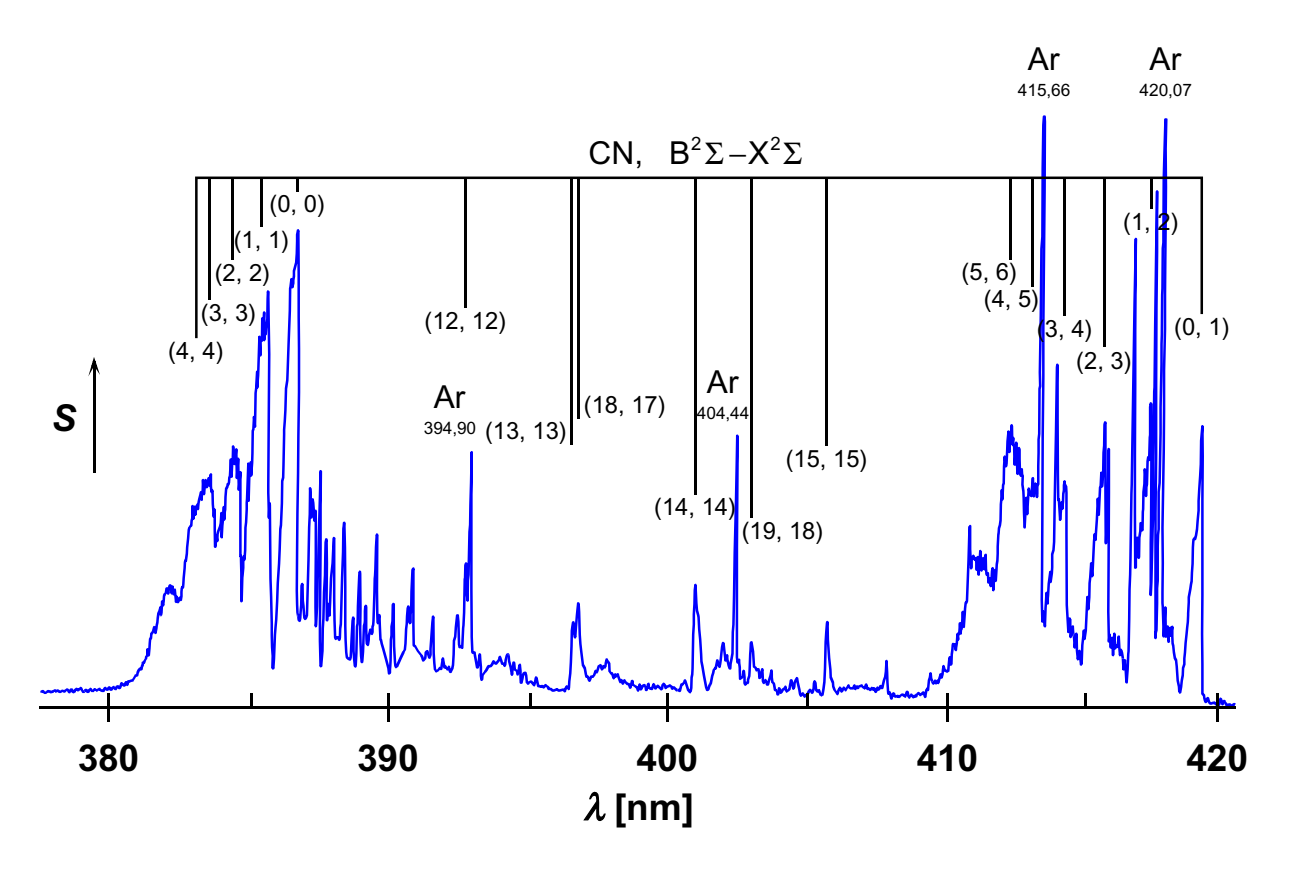

Abbildung 8.2-10: Mit der Apparatur von Jäger aufgezeichnetes MIP-MED-Signal von CN bei Einleitung von Acetonitril, Sequenz des  $B^2\Sigma - X^2\Sigma - \ddot{U}$ bergangs mit  $\Delta v = 0$  und  $\Delta v = 1$ 

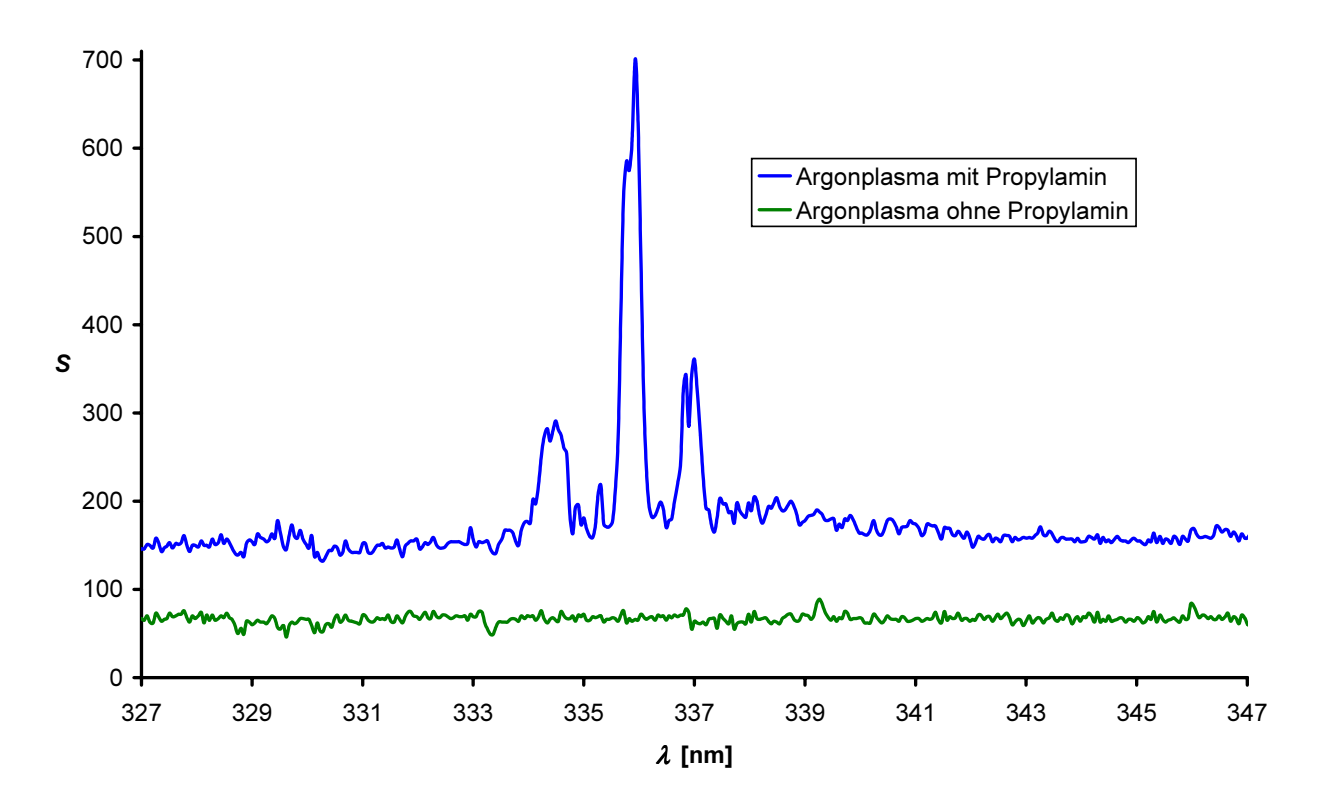

Abbildung 8.2-11: GC-MIP-MED-Signal von Propylamin, Q-Zweige der  $A^3\Pi - X^3\Sigma^-$ -Progression vom NH-Radikal

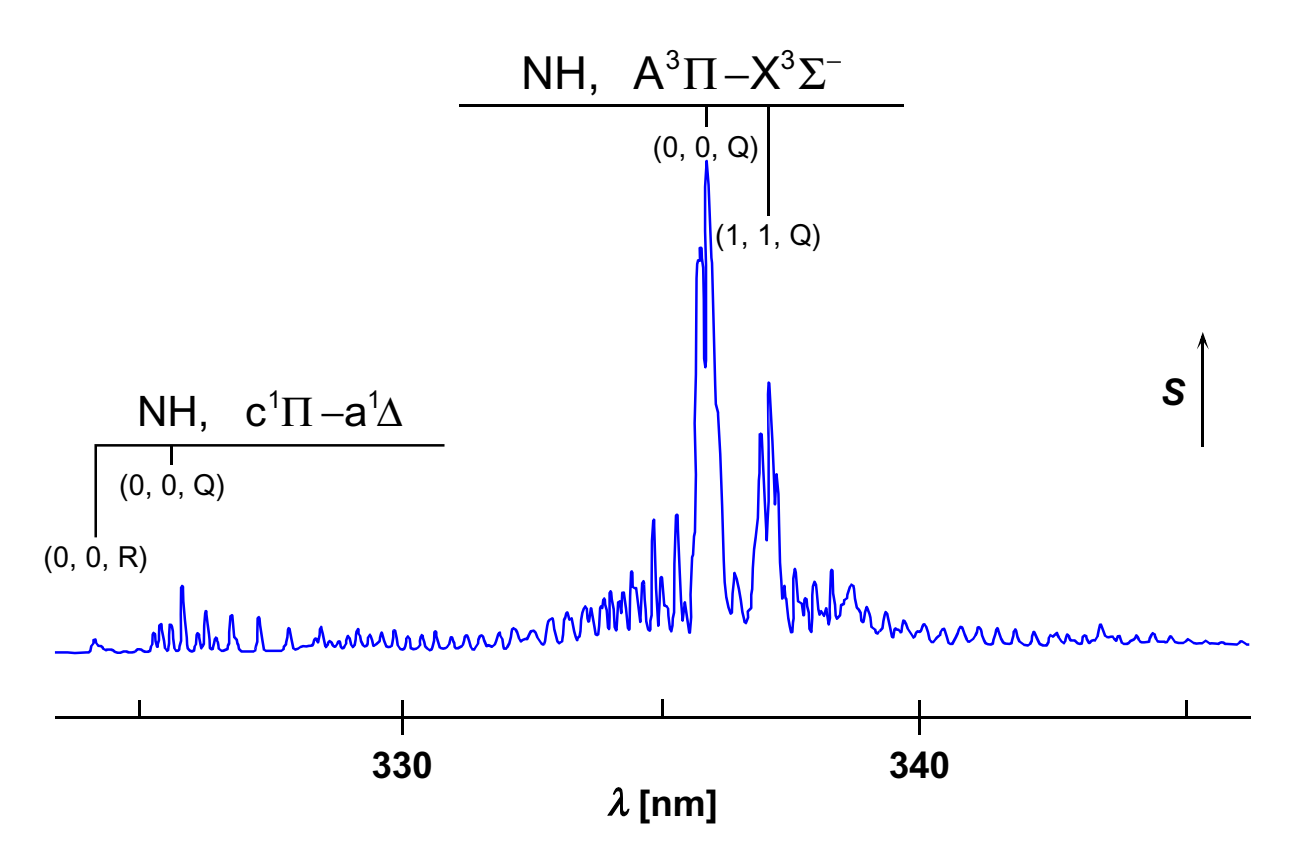

Abbildung 8.2-12: Mit der Apparatur von Jäger aufgezeichnetes MIP-MED-Signal bei Einleitung von Acetonitril, Q-Zweige der  $A^3\Pi - X^3\Sigma$ <sup>-</sup>-Progression vom NH-Radikal

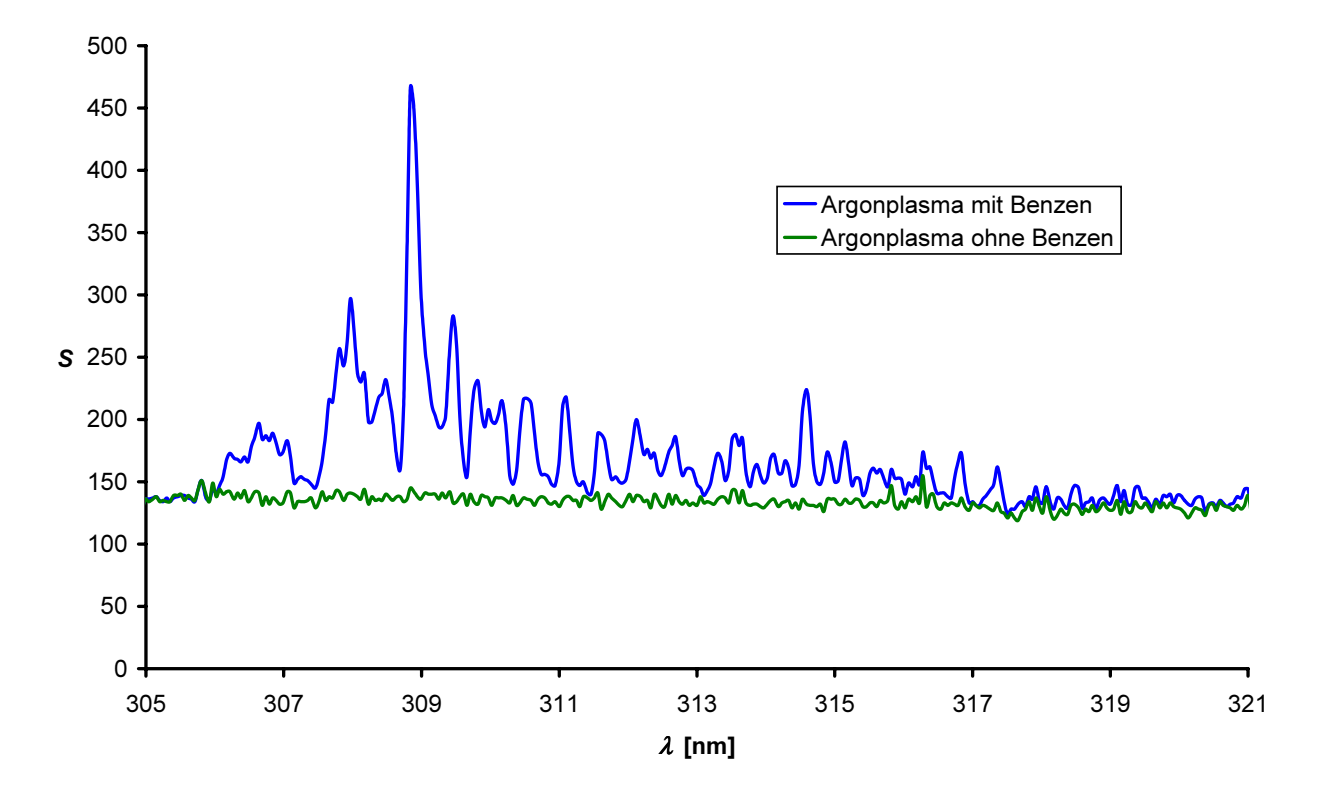

Abbildung 8.2-13: GC-MIP-MED-Signal von Benzen (Sauerstoff wurde als Makeup-Gas zugesetzt),  $Q_2$ -Zweig des  $A^2\Sigma^+ - X^2\Pi$ -Systems mit  $v' = v'' = 0$  vom OH-Radikal

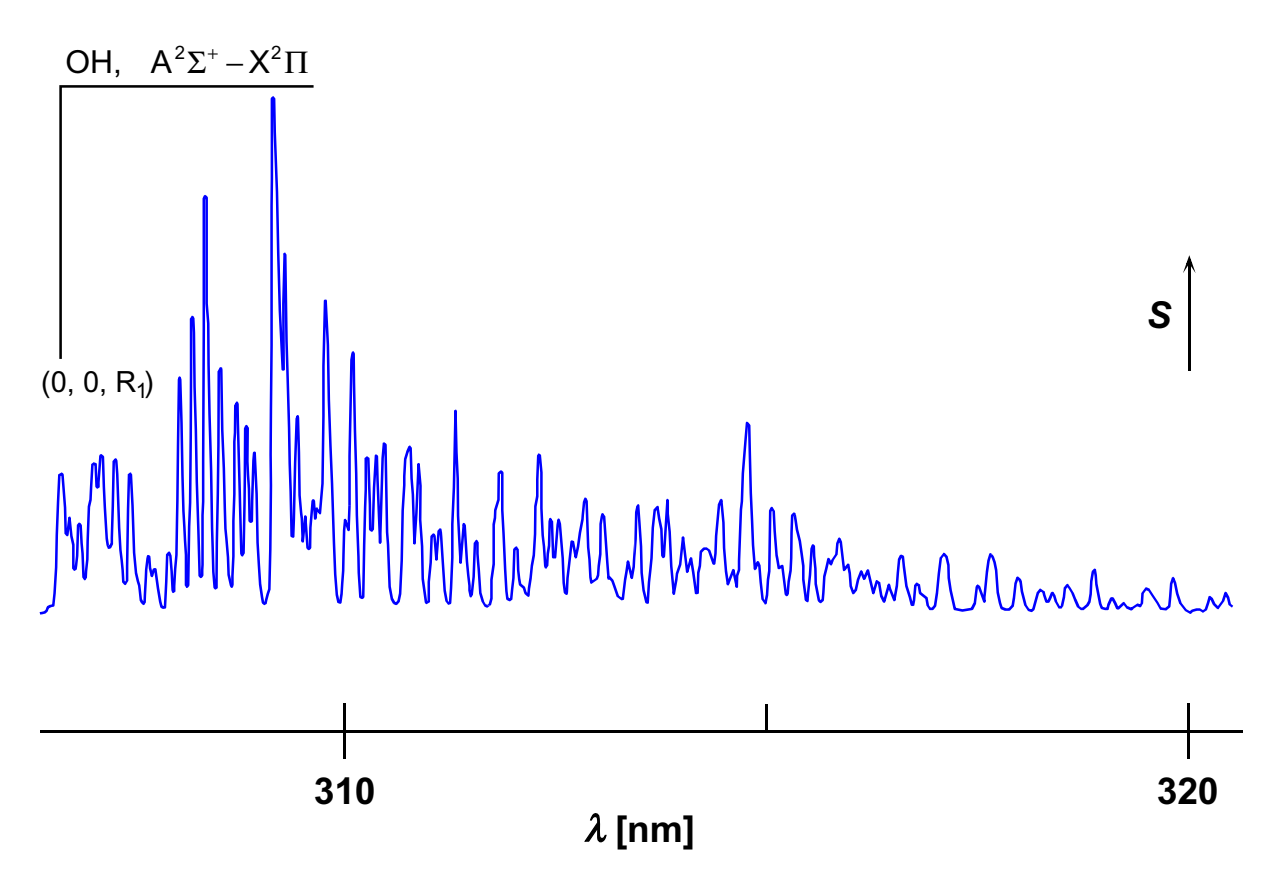

Abbildung 8.2-14: Mit der Apparatur von Jäger aufgezeichnetes MIP-MED-Signal bei Einleitung von Aceton,  $Q_2$ -Zweig des  $A^2\Sigma^+ - X^2\Pi$ -Systems mit  $v' = v'' = 0$  vom OH-Radikal

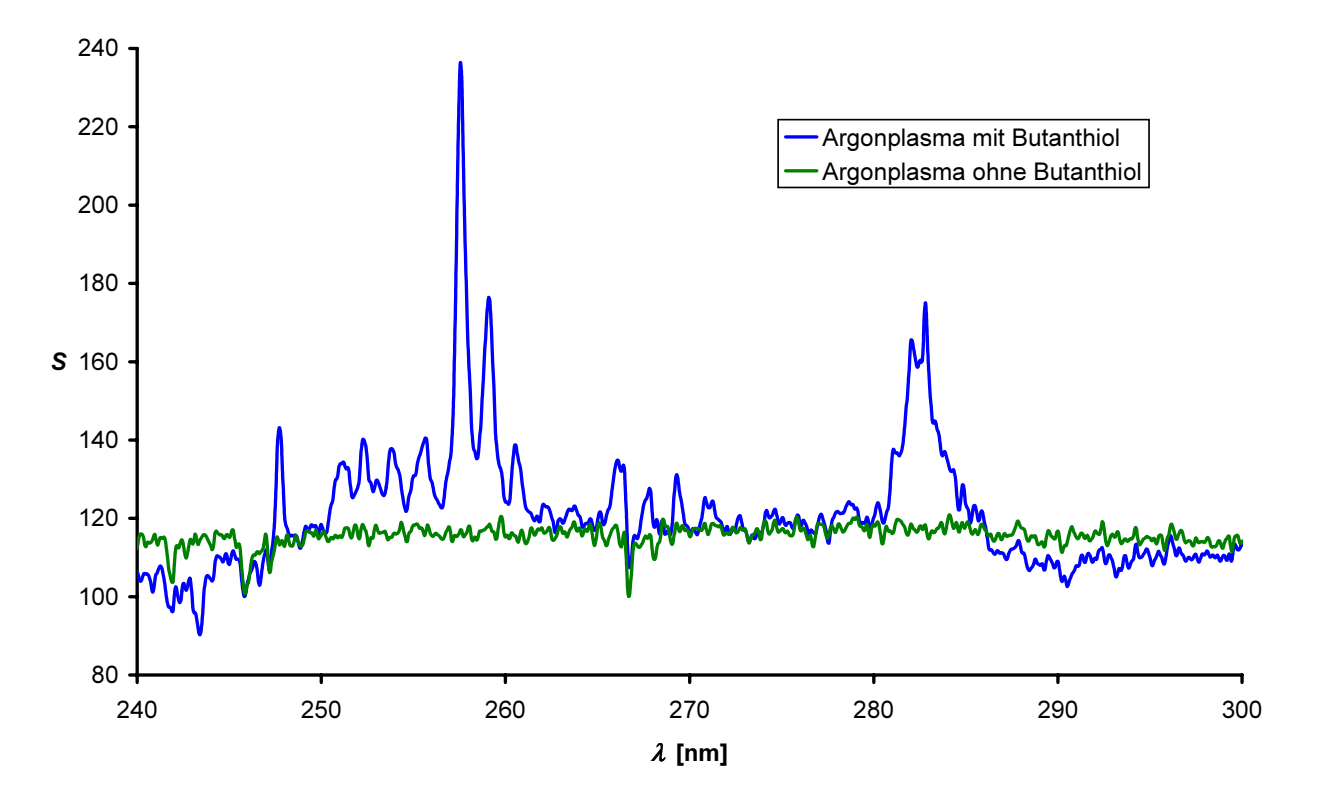

Abbildung 8.2-15: GC-MIP-MED-Signal von Butanthiol,  $A^1\Pi - X^1\Sigma$ -Progression und – Sequenzen des CS-Moleküls

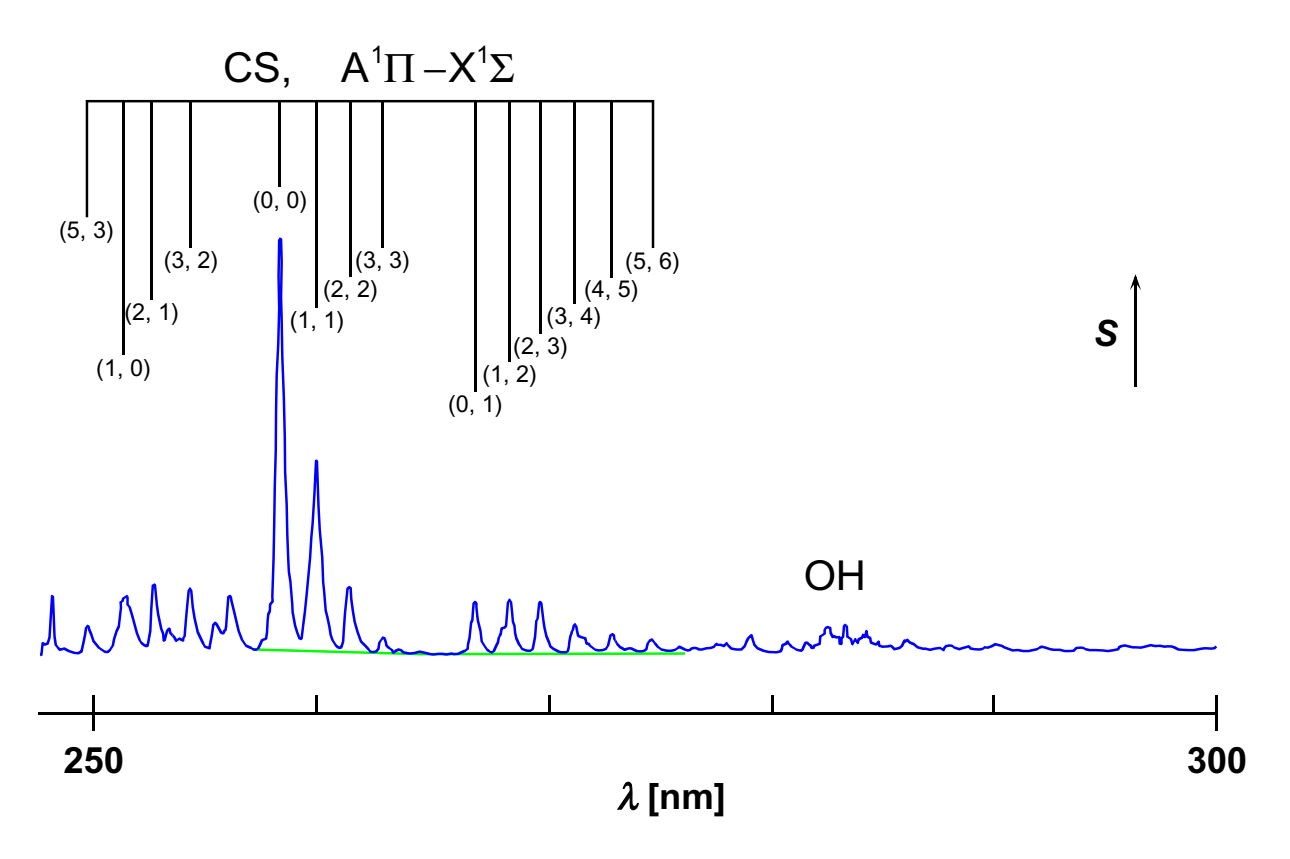

Abbildung 8.2-16: Mit der Apparatur von Jäger aufgezeichnetes MIP-MED-Signal bei Einleitung von Dimethylsufoxid,  $A^1\Pi - X^1\Sigma$ -Progression und –Sequenzen des CS-Moleküls